## 웹정보시스템 알기

## 단국대학교 행정법무대학원

Graduate School of Legal studies and Public Administration

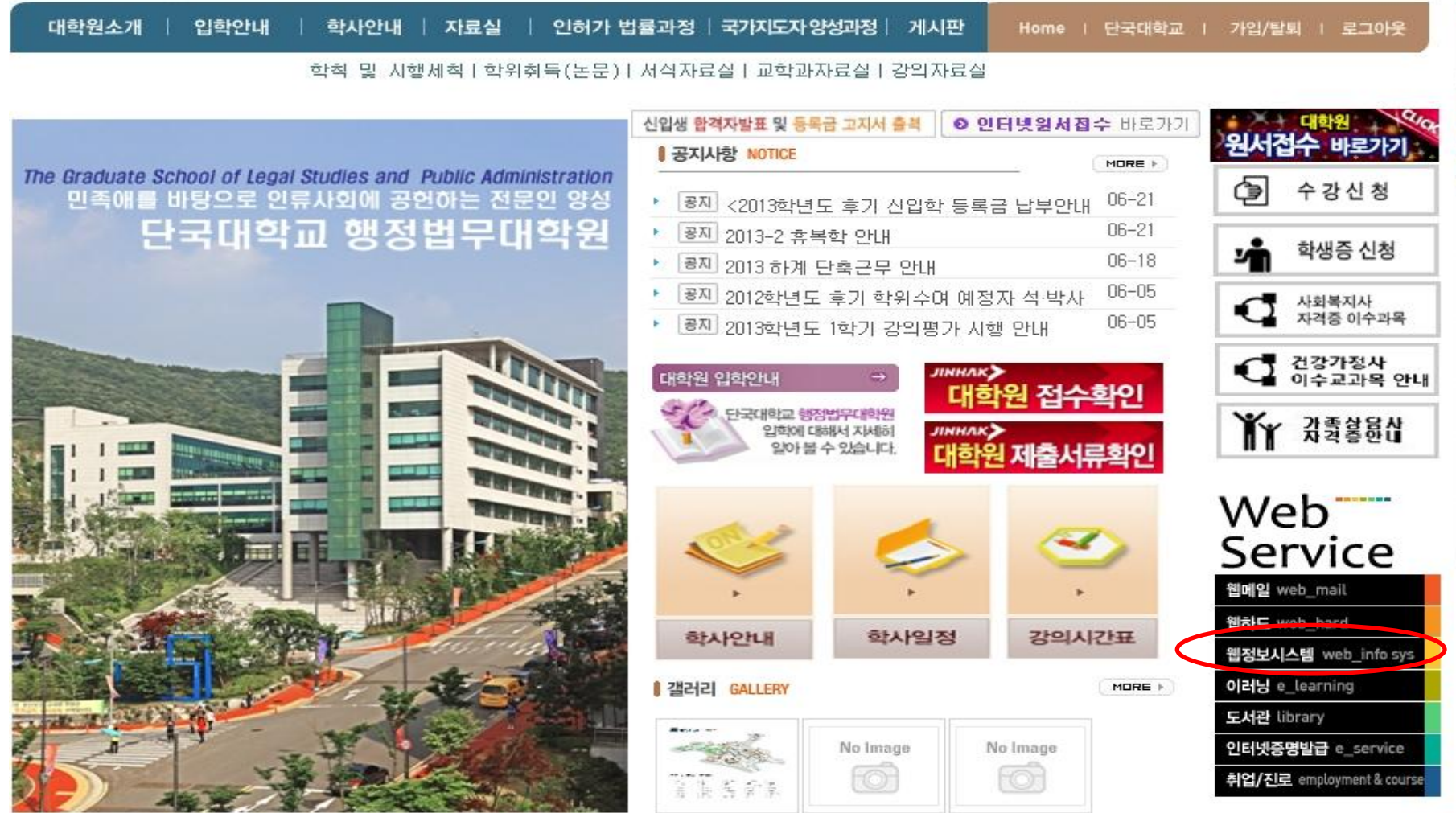

## 외국어 시험 신청

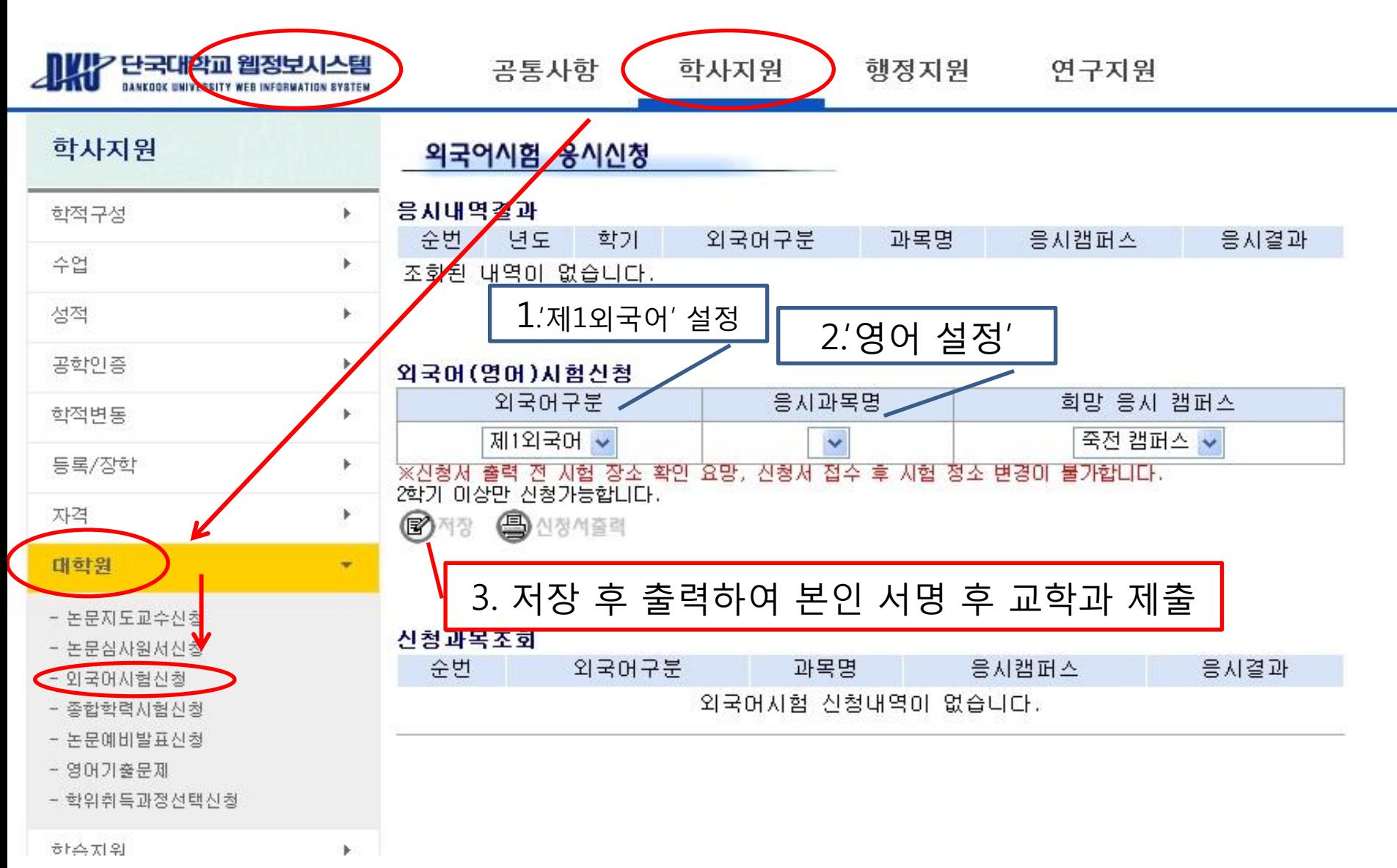

## 종합학력(전공)시험 신청

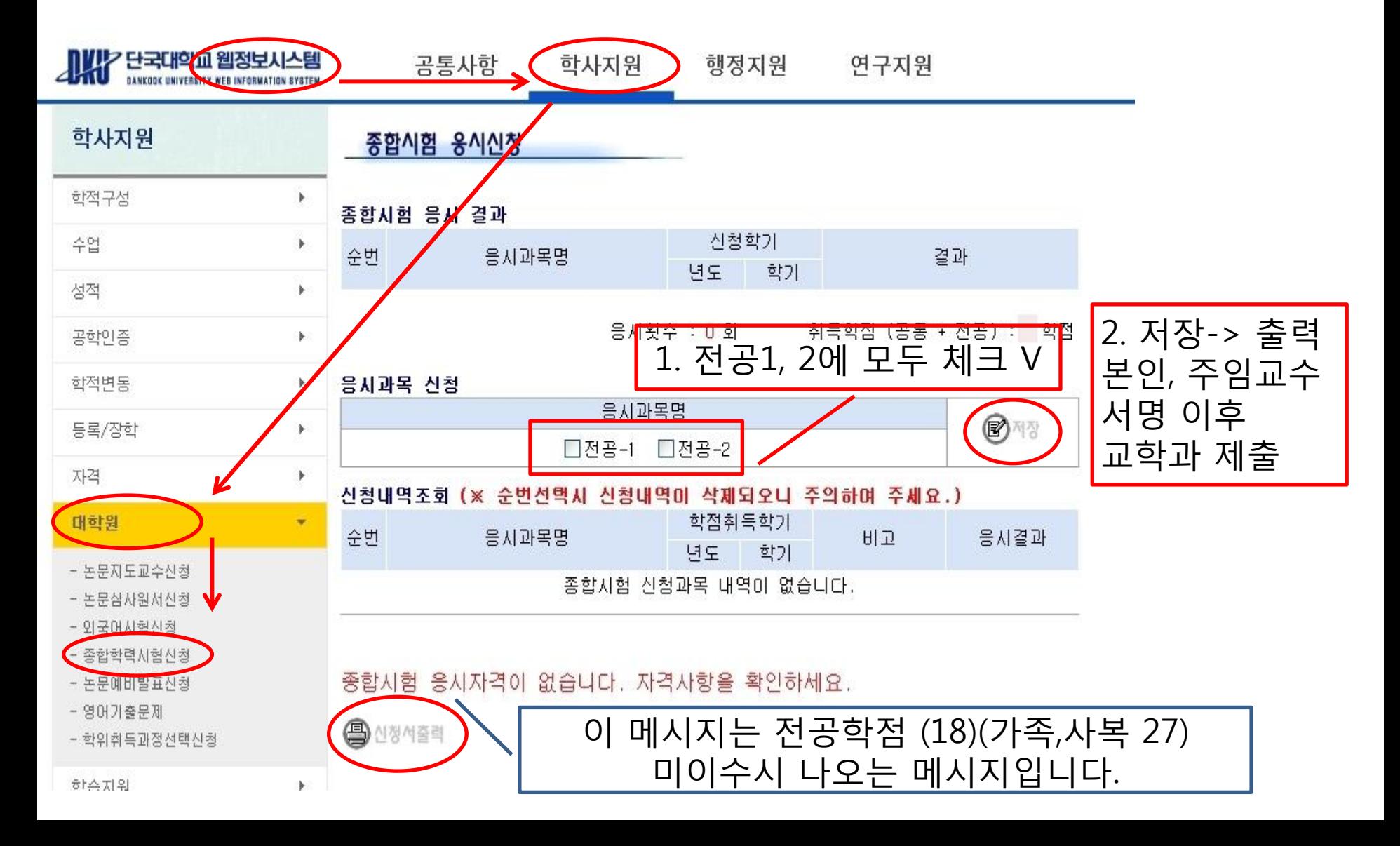